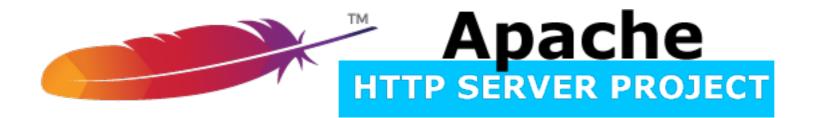

#### Apache *httpd* v2.4 Reverse Proxy The "Hidden" Gem

Jim Jagielski @jimjag

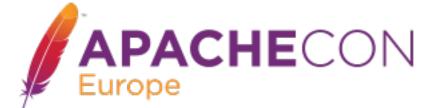

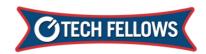

#### **About Me**

- Apache Software Foundation
  - Co-founder, Director, Member and Developer
- Director
  - Outercurve, MARSEC-XL, OSSI, OSI (ex)...
- Developer
  - Mega FOSS projects
- ➡ O'Reilly Open Source Award: 2013
- European Commission: Luminary Award
- Sr. Director: Tech Fellows: Capital One

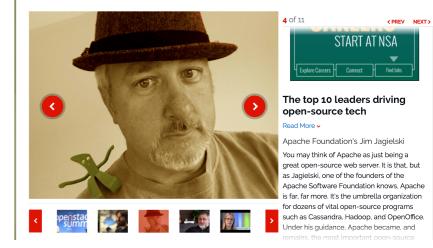

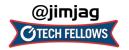

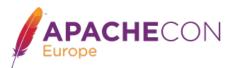

# Apache httpd 2.4

- Currently at version 2.4.23 (2.4.1 went GA Feb 21, 2012)
- Significant Improvements
  - high-performance
  - cloud suitability

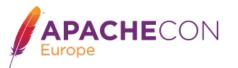

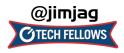

#### Apache httpd 2.4 - design drivers

- Support for async I/O w/o dropping support for older systems
- Larger selection of usable MPMs: added event, motorz, etc...
- Leverage higher-performant versions of APR
- Increase performance
- Reduce memory utilization
- The Cloud and Reverse Proxy

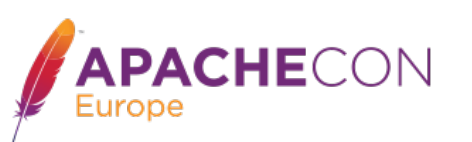

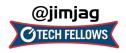

# httpd is sooo old school (aka

- Apache doesn't scale (its SLOW)
  - http://www.youtube.com/watch?v=bzkRVzciAZg

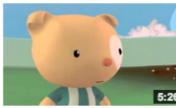

VS

Node.js Is Bad Ass Rock Star Tech by gar1t • 1 year ago • 52,419 views A Q&A session on web servers turns existential.

Apache is too generalized

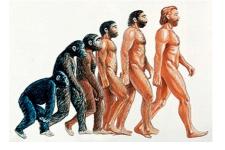

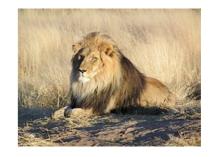

- Apache is too complex (config file)
  - really?

CHECON

 Apache is too old (yeah, just like Linux)

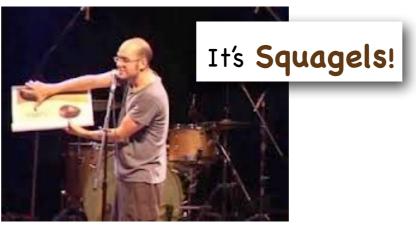

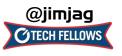

# **Cloud and Dynamics**

- The Cloud is a game changer for web servers
  - The cloud is a dynamic place
  - automated reconfiguration
  - horizontal, not vertical scaling
  - self-aware environments

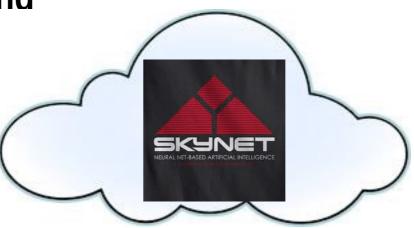

OK, maybe not THAT self-aware

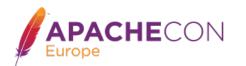

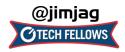

## Why Dynamic Proxy Matters

- Apache httpd still the most frequently used front-end
- Proxy capabilities must be cloud friendly
- Front-end must be dynamic friendly

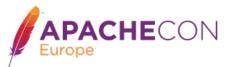

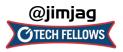

#### **Reverse Proxy**

- Operates at the server end of the transaction
- Completely transparent to the Web Browser thinks the Reverse Proxy Server is the real server

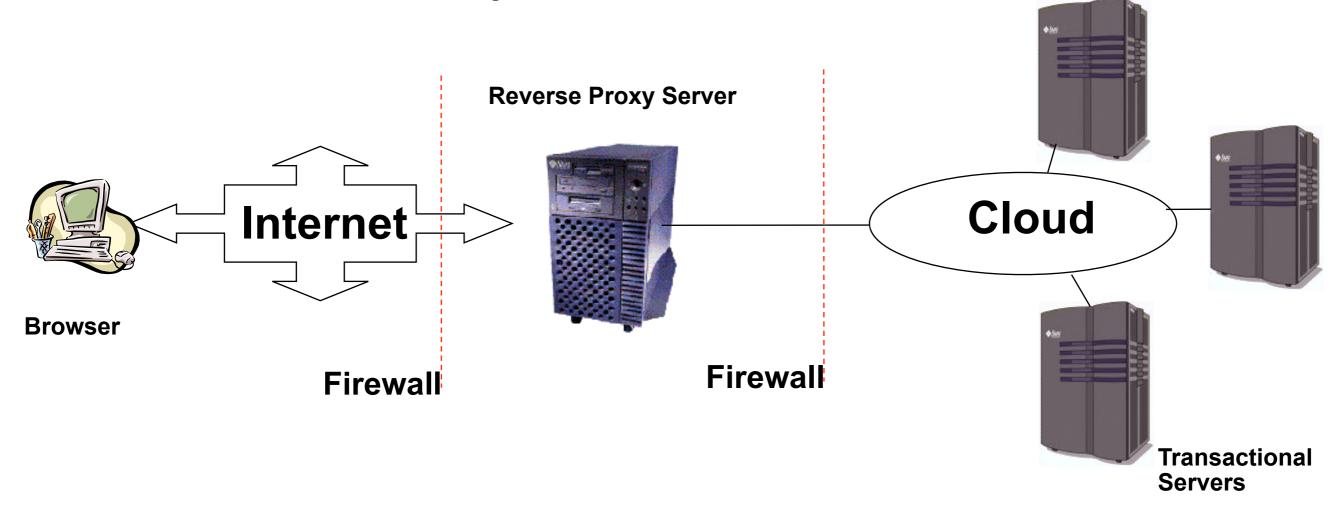

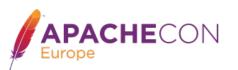

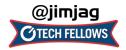

#### Features of Reverse Proxy Server

#### Security

Uniform security policy can be administered The real transactional servers are behind the firewall

- Delegation, Specialization, Load Balancing
- Caching
- Performance, HA

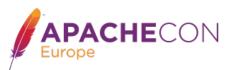

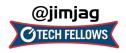

# **Proxy Design Drivers**

- Becoming a robust but generic proxy implementation
- Support various protocols
  - ➡ HTTP, HTTPS, HTTP/2, CONNECT, FTP
  - ➡ AJP, FastCGI, SCGI, WSGI
  - Load balancing
- Clustering, failover
- Performance

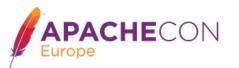

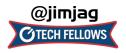

# Apache httpd 2.4 proxy

- Reverse Proxy Improvements
  - Supports FastCGI, SCGI, Websockets in balancer
  - Additional load balancing mechanisms
  - Runtime changing of clusters w/o restarts
  - Support for dynamic configuration
  - mod\_proxy\_express
  - mod\_fcgid and fcgistarter
  - Brand New: Support for Unix Domain Sockets
  - Brand New: HTTP/2

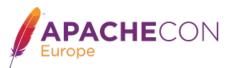

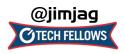

# **Configuring Reverse Proxy**

- Set ProxyRequests Off
- Apply ProxyPass, ProxyPassReverse and possibly RewriteRule directives

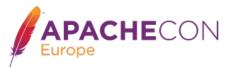

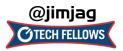

This work is licensed under a Creative Commons Attribution 3.0 Unported License.

#### Reverse Proxy Directives: ProxyPass

- Allows remote server to be mapped into the space of the local (Reverse Proxy) server
- There is also ProxyPassMatch which takes a regex
- Example:
  - ProxyPass /secure/ <u>http://secureserver/</u>
  - Presumably "secureserver" is inaccessible directly from the internet
  - ProxyPassMatch ^/(.\*\.js)\$ http://js-storage.example.com/bar/\$1

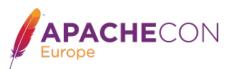

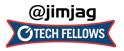

#### Reverse Proxy Directives: ProxyPassReverse

- Used to specify that redirects issued by the remote server are to be translated to use the proxy before being returned to the client.
- Syntax is identical to ProxyPass; used in conjunction with it
- ➡ Example:
  - →ProxyPass /secure/ <u>http://secureserver/</u>
  - →ProxyPassReverse /secure/ <u>http://secureserver/</u>

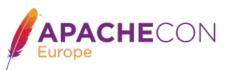

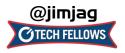

# Simple Rev Proxy

All requests for /images to a backend server

ProxyPass /images http://images.example.com/

ProxyPass <path> <scheme>://<full url>

- Useful, but limited
- ➡ What if:

images.example.com dies? traffic for /images increases

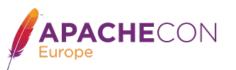

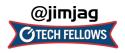

# Load Balancing

- mod\_proxy\_balancer.so
- mod\_proxy can do native load balancing
  - weight by actual requests
  - weight by traffic
  - weight by busyness
  - Ibfactors

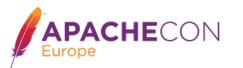

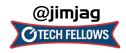

#### Create a balancer "cluster"

- Create a balancer which contains several host nodes
- Apache httpd will then direct to each node as specified

```
<Proxy balancer://foo>
BalancerMember http://www1.example.com:80/ loadfactor=1
BalancerMember http://www2.example.com:80/ loadfactor=1
BalancerMember http://www3.example.com:80/ loadfactor=4 status=+h
ProxySet lbmethod=bytraffic
</Proxy>
```

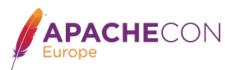

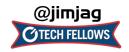

- For BalancerMembers:
  - loadfactor
    - normalized load for worker [1]
  - → lbset
    - worker cluster number [0]
  - → retry
    - retry timeout, in seconds, for non-ready workers [60]

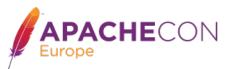

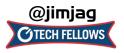

- For BalancerMembers (cont):
  - connectiontimeout/timout
    - Connection timeouts on backend [ProxyTimeout]
  - flushpackets\*
    - Does proxy need to flush data with each chunk of data?
      - on : Yes | off : No | auto : wait and see
  - flushwait\*
    - ms to wait for data before flushing

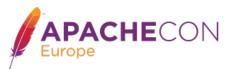

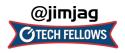

#### ➡ For BalancerMembers (cont):

- → ping
  - Ping backend to check for availability; value is time to wait for response
- ➡ status (+/-)
  - D : Disabled
  - S : Stopped
  - I : Ignore errors
  - H : Hot standby
  - ➡ E : Error
  - N: Drain
  - C: Dynamic Health Check

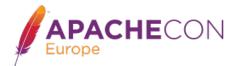

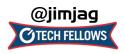

#### For Balancers:

- Ibmethod
  - Ioad balancing algo to use [byrequests]
- stickysession
  - sticky session name (eg: PHPSESSIONID)
- maxattempts
  - # failover tries before we bail
- → growth
  - Extra BalancerMember slots to allow for

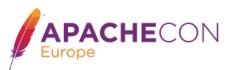

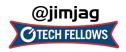

- For Balancers:
  - nofailover
    - pretty freakin obvious
- For both:
  - ProxySet
    - Alternate method to set various params

```
ProxySet balancer://foo timeout=10
```

```
ProxyPass / balancer://foo timeout=10
```

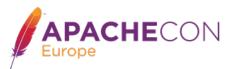

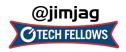

# **Connection Pooling**

- Backend connection pooling
- Available for named workers:
  - eg: ProxyPass /foo http://bar.example.com
- Reusable connection to origin
  - For threaded MPMs, can adjust size of pool (min, max, smax)
  - For prefork: singleton
- Shared data held in shared memory

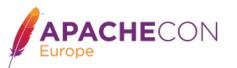

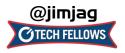

- ➡ For BalancerMembers connection pool:
  - → min
    - Initial number of connections [0]
  - → max
    - Hard maximum number of connections [1|TPC]
  - ➡ smax:
    - soft max keep this number available [max]

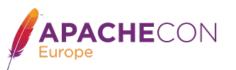

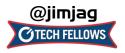

- For BalancerMembers connection pool:
  - disablereuser/enablereuse:
    - bypass/enable the connection pool (firewalls)
  - → ttl
    - time to live for connections above smax

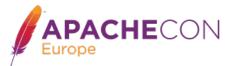

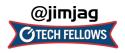

#### Sessions

- Sticky session support
  - aka "session affinity"
- Cookie based
  - stickysession=PHPSESSID
  - stickysession=JSESSIONID
- Natively easy with Tomcat
- May require more setup for "simple" HTTP proxying
- Use of mod\_session helps

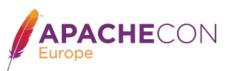

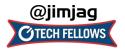

## Failover control

- Cluster set with failover
- Group backend servers as numbered sets
  - balancer will try lower-valued sets first
  - If no workers are available, will try next set
- Hot standby

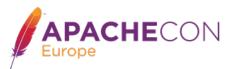

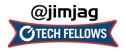

# Putting it all together

| <proxy balancer:="" foo=""></proxy>          |                |                                                        |  |  |  |  |  |  |  |  |
|----------------------------------------------|----------------|--------------------------------------------------------|--|--|--|--|--|--|--|--|
| BalancerMember http://php1:8080/             |                | 080/ loadfactor=1                                      |  |  |  |  |  |  |  |  |
| BalancerMember http://php2:8080/             |                | 080/ loadfactor=4                                      |  |  |  |  |  |  |  |  |
| BalancerMember                               | http://phpbkup | o:8080/ loadfactor=1 status=+h                         |  |  |  |  |  |  |  |  |
| BalancerMember                               | http://phpexp: | :8080/ <b>lbset</b> =1                                 |  |  |  |  |  |  |  |  |
| ProxySet <pre>lbmethod=bytraffic</pre>       |                |                                                        |  |  |  |  |  |  |  |  |
|                                              |                |                                                        |  |  |  |  |  |  |  |  |
| <proxy balancer:="" javaapps=""></proxy>     |                |                                                        |  |  |  |  |  |  |  |  |
| BalancerMember ajp://tc1:8089/ loadfactor=10 |                |                                                        |  |  |  |  |  |  |  |  |
| BalancerMember ajp://tc2:8089/ loadfactor=40 |                |                                                        |  |  |  |  |  |  |  |  |
| ProxySet <pre>lbmethod=byrequests</pre>      |                |                                                        |  |  |  |  |  |  |  |  |
|                                              |                |                                                        |  |  |  |  |  |  |  |  |
| ProxyPass                                    | /apps/         | balancer://foo/                                        |  |  |  |  |  |  |  |  |
| ProxyPassReverse                             | /apps/         | balancer://foo/                                        |  |  |  |  |  |  |  |  |
| ProxyPass                                    | /serv/         | balancer://javaapps/                                   |  |  |  |  |  |  |  |  |
| ProxyPass                                    | /images/       | <u>http://images:8080/</u>                             |  |  |  |  |  |  |  |  |
|                                              |                |                                                        |  |  |  |  |  |  |  |  |
| ProxyPass                                    | /dyno          | h2c://pappy:80/                                        |  |  |  |  |  |  |  |  |
|                                              |                |                                                        |  |  |  |  |  |  |  |  |
| ProxyPass                                    | /foo           | <pre>unix:/home/www.socket http://localhost/bar/</pre> |  |  |  |  |  |  |  |  |

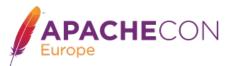

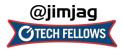

## Mass Reverse Proxy

- We front-end a LOT of reverse proxies
  - What a httpd.conf disaster!
  - Slow and bloated
  - mod\_rewrite doesn't help

```
<VirtualHost www1.example.com>
   ProxyPass / http://192.168.002.2:8080
  ProxyPassReverse / http://192.168.002.2:8080
</VirtualHost>
<VirtualHost www2.example.com>
  ProxyPass / http://192.168.002.12:8088
  ProxyPassReverse / http://192.168.002.12:8088
</VirtualHost>
<VirtualHost www3.example.com>
  ProxyPass / http://192.168.002.10
  ProxyPassReverse / http://192.168.002.10
</VirtualHost>
<VirtualHost www6341.example.com>
  ProxyPass / http://192.168.211.26
  ProxyPassReverse / http://192.168.211.26
</VirtualHost>
```

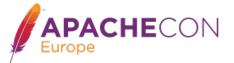

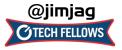

## Mass Reverse Proxy

- Use the new mod\_proxy\_express module
  - ProxyPass mapping obtained via db file
  - Fast and efficient
  - Still dynamic, with no config changes required
  - micro-services? You betcha!

```
ProxyExpress map file
##
##express-map.db:
##
www1.example.com
                      http://192.168.002.2:8080
www2.example.com
                      http://192.168.002.12:8088
www3.example.com
                      http://192.168.002.10
 . . .
www6341.example.com
                      http://192.168.211.26
httpd.conf file
ProxyExpressEnable On
ProxyExpressDBMFile express-map.db
```

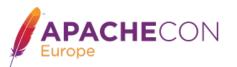

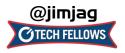

## HeartBeat / HeartMonitor

- Experimental LB (load balance) method
  - Uses multicast between gateway and reverse proxies
  - Provides heartbeat (are you there?) capability
  - Also provides basic load info
  - This info stored in shm, and used for balancing
- Multicast can be an issue
- Use mod\_header with %l, %i, %b (loadavg, idle, busy)
  - but no LBmethod currently uses this :(
- We need a universal "load" measure
- Can we leverage nanomsg (MIT licensed!)

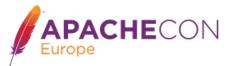

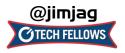

#### balancer-manager

- Embedded proxy admin web interface
- Allows for real-time
  - Monitoring of stats for each worker
  - Adjustment of worker params
    - Ibset
    - Ioad factor
    - route
    - enabled / disabled
    - ➡ ...

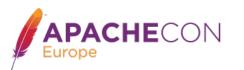

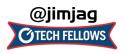

## **Embedded Admin**

#### Allows for real-time

- Addition of new workers/nodes
- Change of LB methods
- Can be persistent!
- More RESTful
- Can be CLI-driven

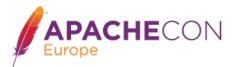

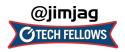

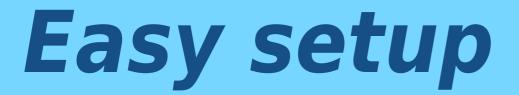

<Location /balancer-manager>
SetHandler balancer-manager

Require 192.168.2.22

</Location>

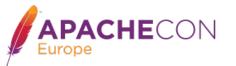

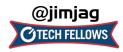

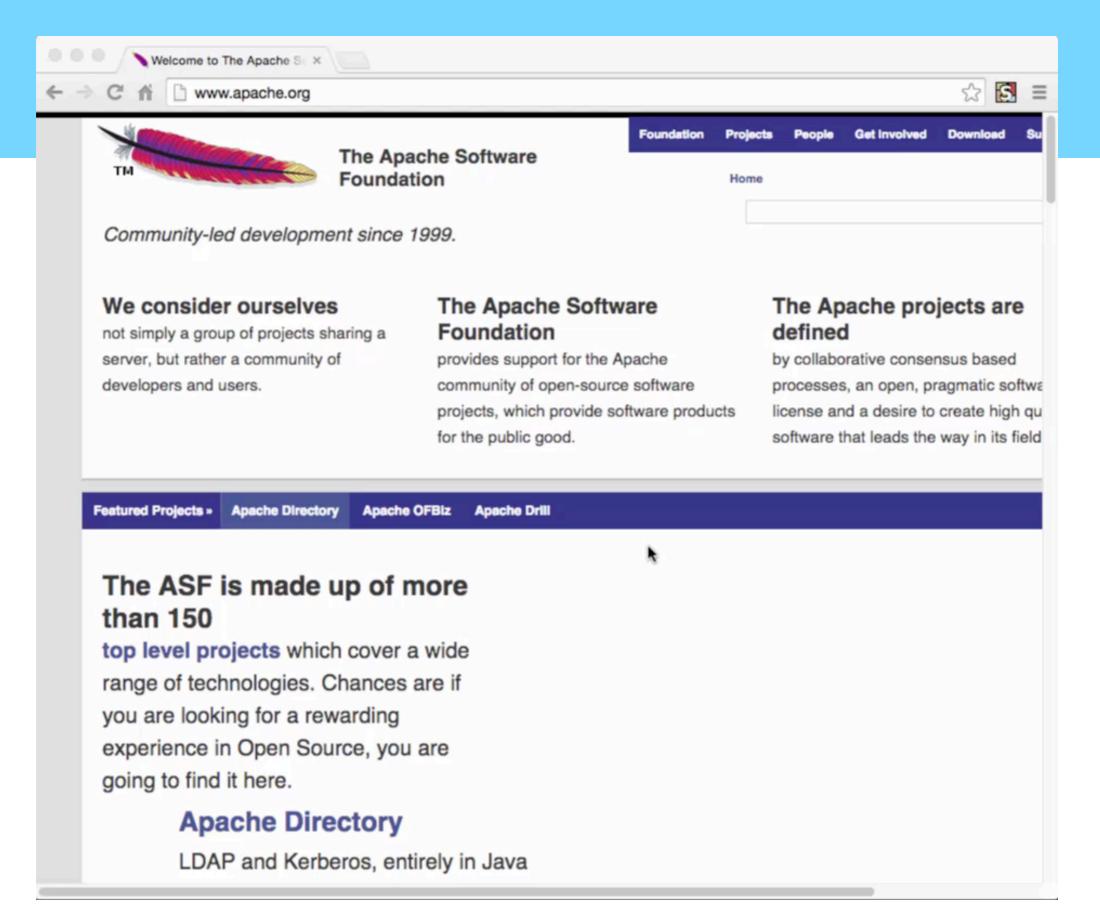

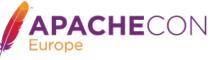

#### server-status aware

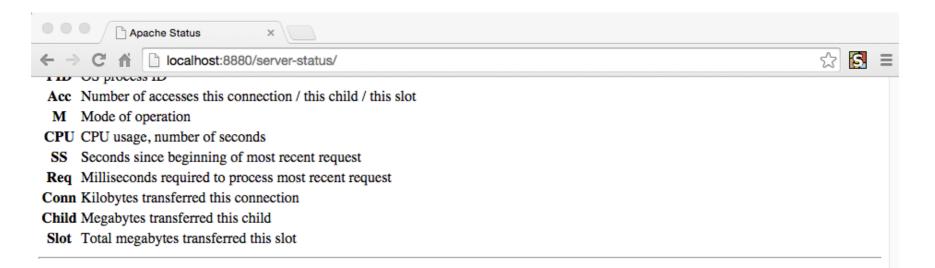

#### **Proxy LoadBalancer Status for balancer://acna15**

#### SSes Timeout Method

| -    | 0      | byrequests    | 8        |                    |   |     |     |    |    |
|------|--------|---------------|----------|--------------------|---|-----|-----|----|----|
| Sch  |        | Host          | Stat     | <b>Route Redir</b> | F | Set | Acc | Wr | Rd |
| http | www.   | example.com   | Init Ok  |                    | 1 | 0   | 0   | 0  | 0  |
| http | www2   | 2.example.com | Init Ok  |                    | 1 | 0   | 0   | 0  | 0  |
| http | ignore | ed            | Init Dis |                    | 1 | 0   | 0   | 0  | 0  |
| http | banan  | a             | Init Ok  |                    | 1 | 0   | 0   | 0  | 0  |
| http | www4   | 4.example.com | Init Ok  |                    | 1 | 0   | 0   | 0  | 0  |

SSes Sticky session name

Timeout Balancer Timeout

- Sch Connection scheme
- Host Backend Hostname
- Stat Worker status
- Route Session Route
- Redir Session Route Redirection
- F Load Balancer Factor
- Acc Number of uses
- Wr Number of bytes transferred
- Rd Number of bytes read

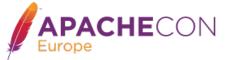

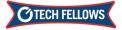

#### Performance

From Bryan Call's 2014 ApacheCon preso

(http://www.slideshare.net/bryan\_call/choosing-a-proxy-server-apachecon-2014)

- Squid used the most CPU again
- NGiNX had latency issues
- ATS most throughput

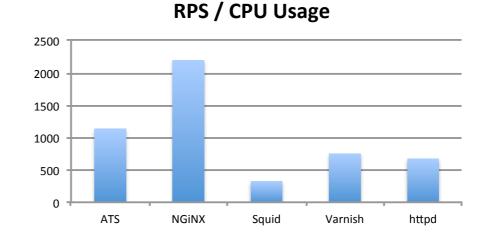

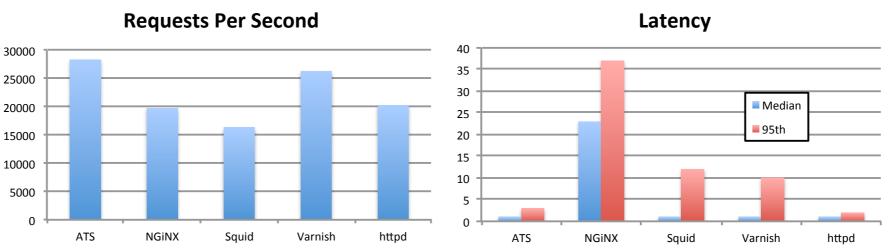

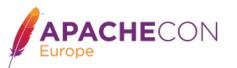

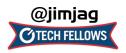

# nginx vs Event (typical)

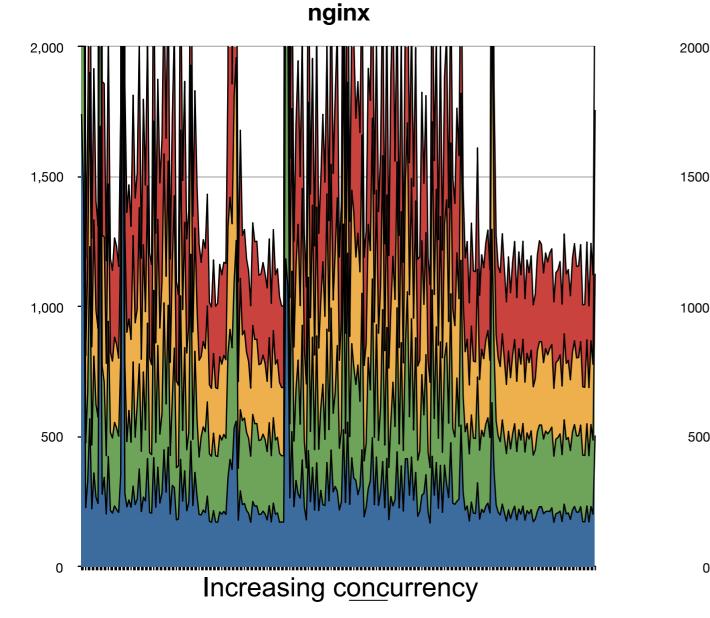

Open

Apache - Event MPM

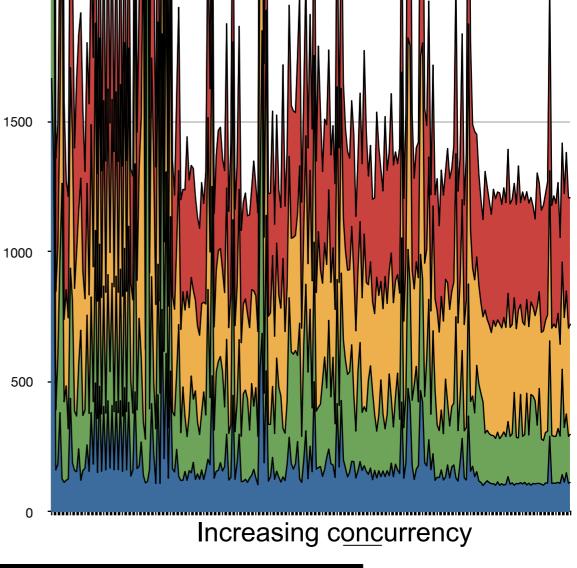

Close

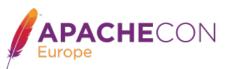

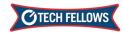

Read

Write

# nginx vs Prefork (typical)

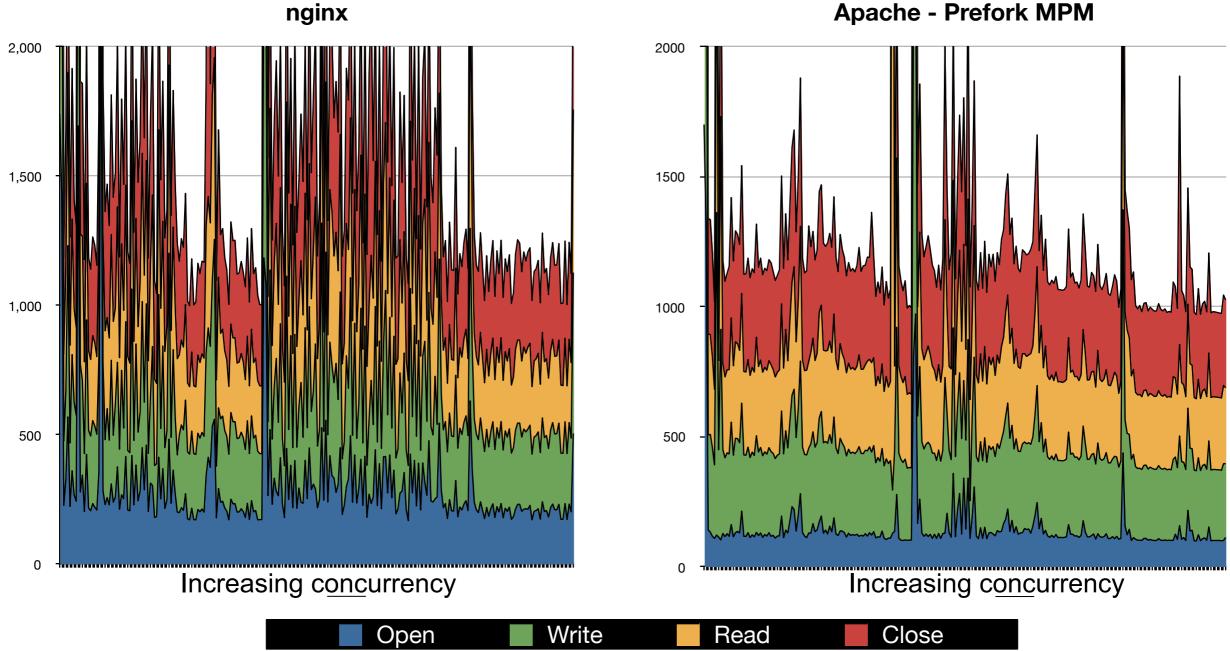

**Apache - Prefork MPM** 

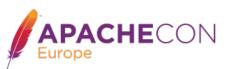

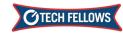

## Total req/resp time

#### Comparison - total transaction (close)

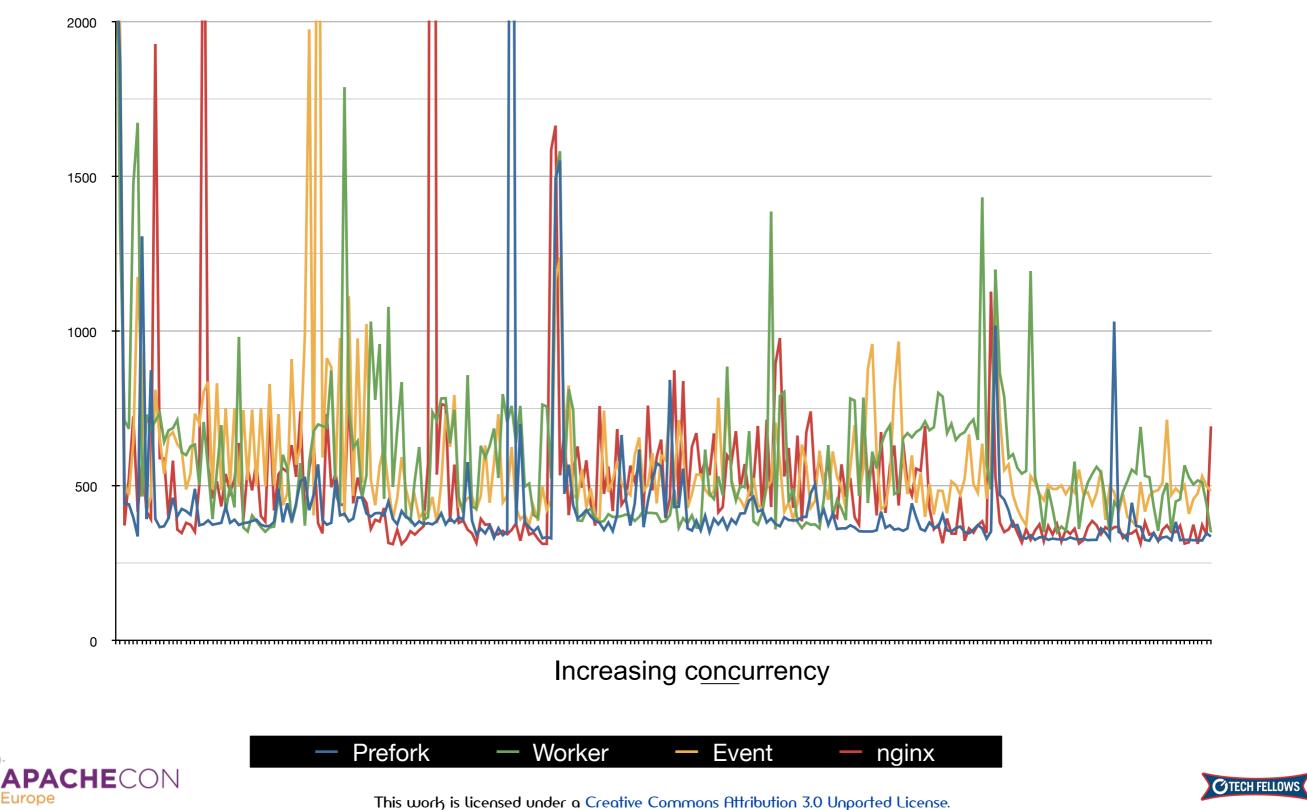

#### **Resp to Req. Bursts - httperf**

100 ---> 20000

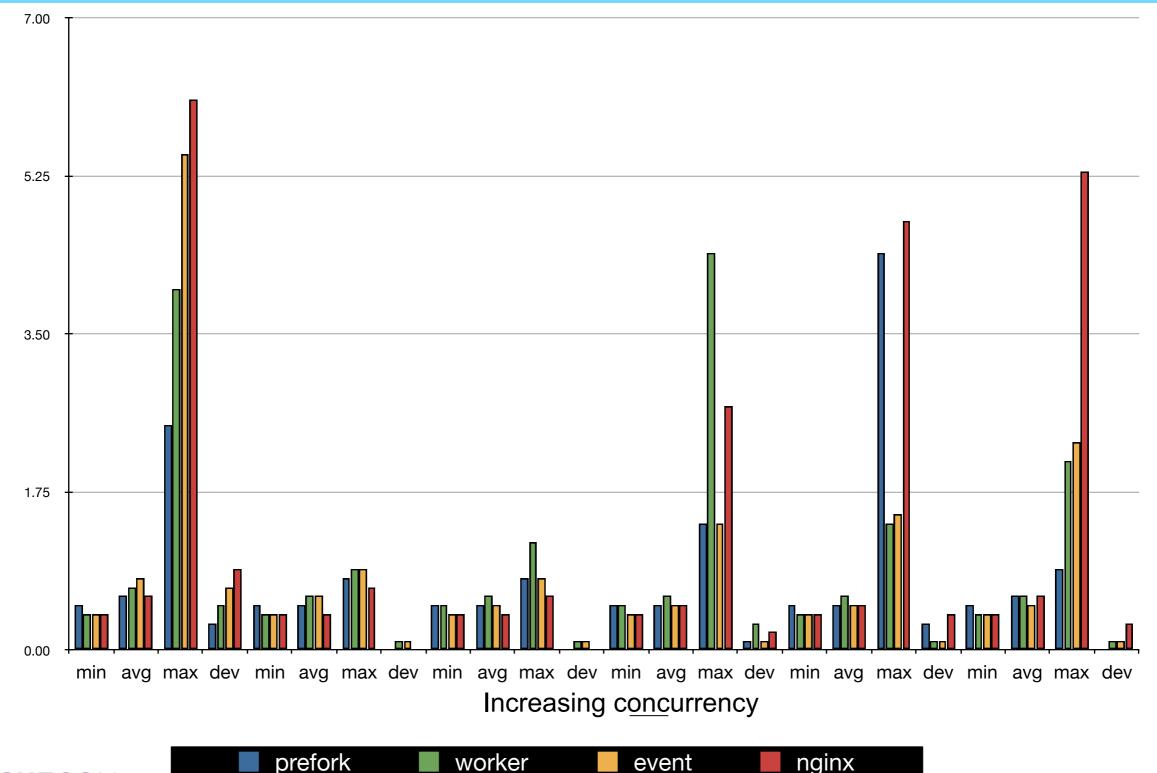

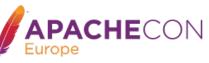

This work is licensed under a Creative Commons Attribution 3.0 Unported License.

event

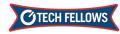

## **Backend Status**

#### Dynamic Health Checks !

- TCP/IP Ping
- → OPTIONS
- → HEAD
- ⇒ GET

```
ProxyHCExpr ok234 {%{REQUEST_STATUS} =~ /^[234]/}
ProxyHCExpr gdown {%{REQUEST_STATUS} =~ /^[5]/}
ProxyHCExpr in_maint {hc('body') !~ /Under maintenance/}
</proxy balancer://foo/>
BalancerMember http://www.example.com/ hcmethod=GET hcexpr=in_maint hcuri=/status.php
BalancerMember http://www2.example.com/ hcmethod=HEAD hcexpr=ok234 hcinterval=10
BalancerMember http://www3.example.com/ hcmethod=TCP hcinterval=5 hcpasses=2 hcfails=3
BalancerMember http://www4.example.com/
</ProxyPass "/" "balancer://foo/"
ProxyPass "/" "balancer://foo/"</pre>
```

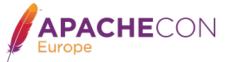

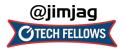

# What's on the horizon?

- Extend mod\_proxy\_express
- Adding additional protocols
- More dynamic configuration
  - Adding balancers!
- Extend/improve caching
  - Redis
  - Memcache now mod\_status aware
  - Apache Geode?
- Performance, of course!

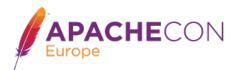

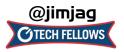

### In conclusion...

 For cloud environs and other, the performance and dynamic control of Apache httpd 2.4 in reverse proxies is just what the Dr. ordered (and flexibility remains a big strength)

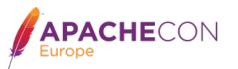

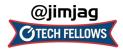

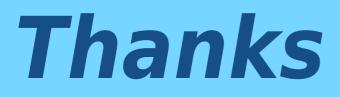

Twitter: @jimjag

Emails: jim@jaguNET.com jim@apache.org jim.jagielski@capitalone.com

http://www.slideshare.net/jimjag/

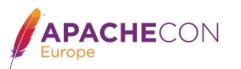

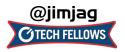